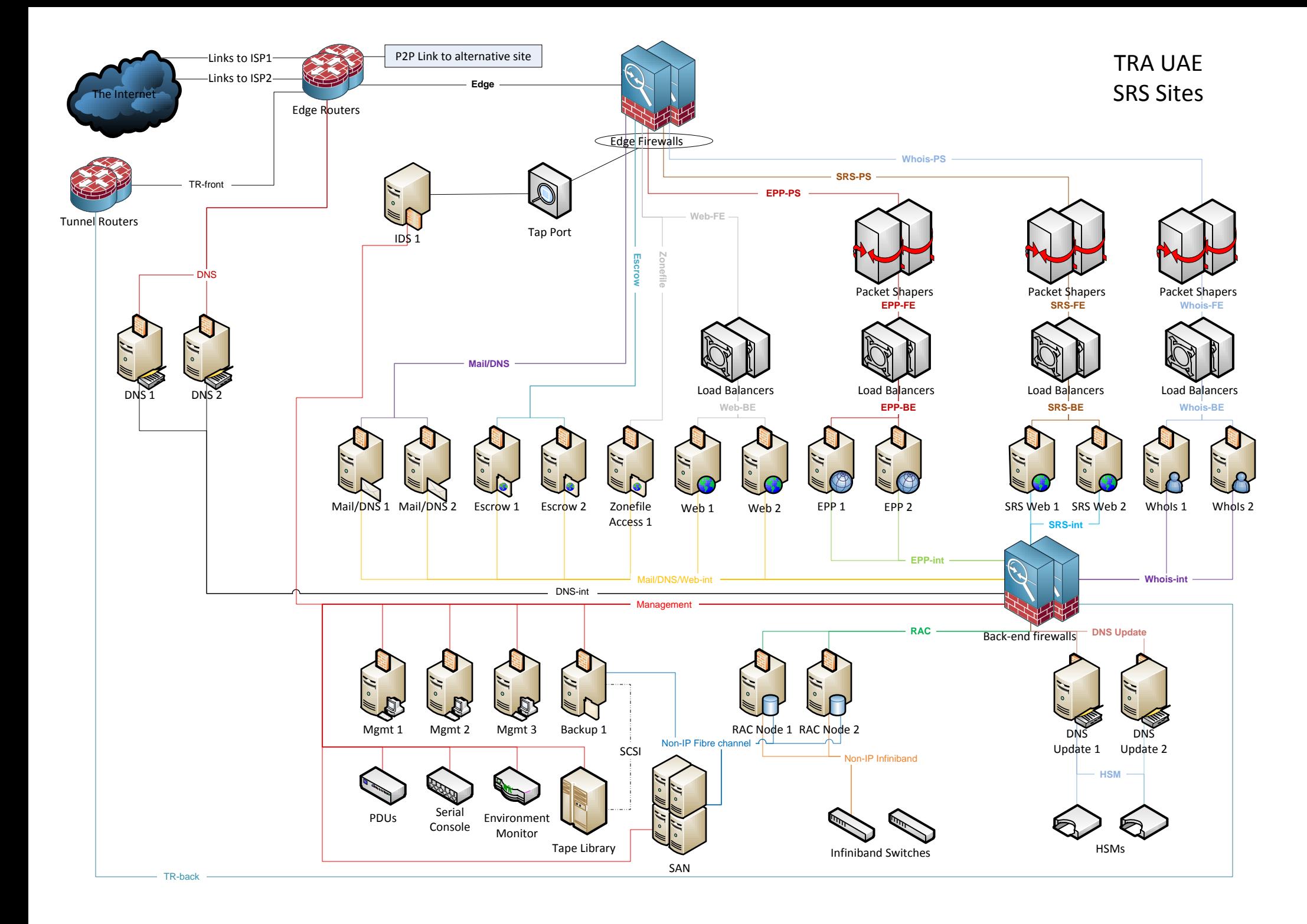

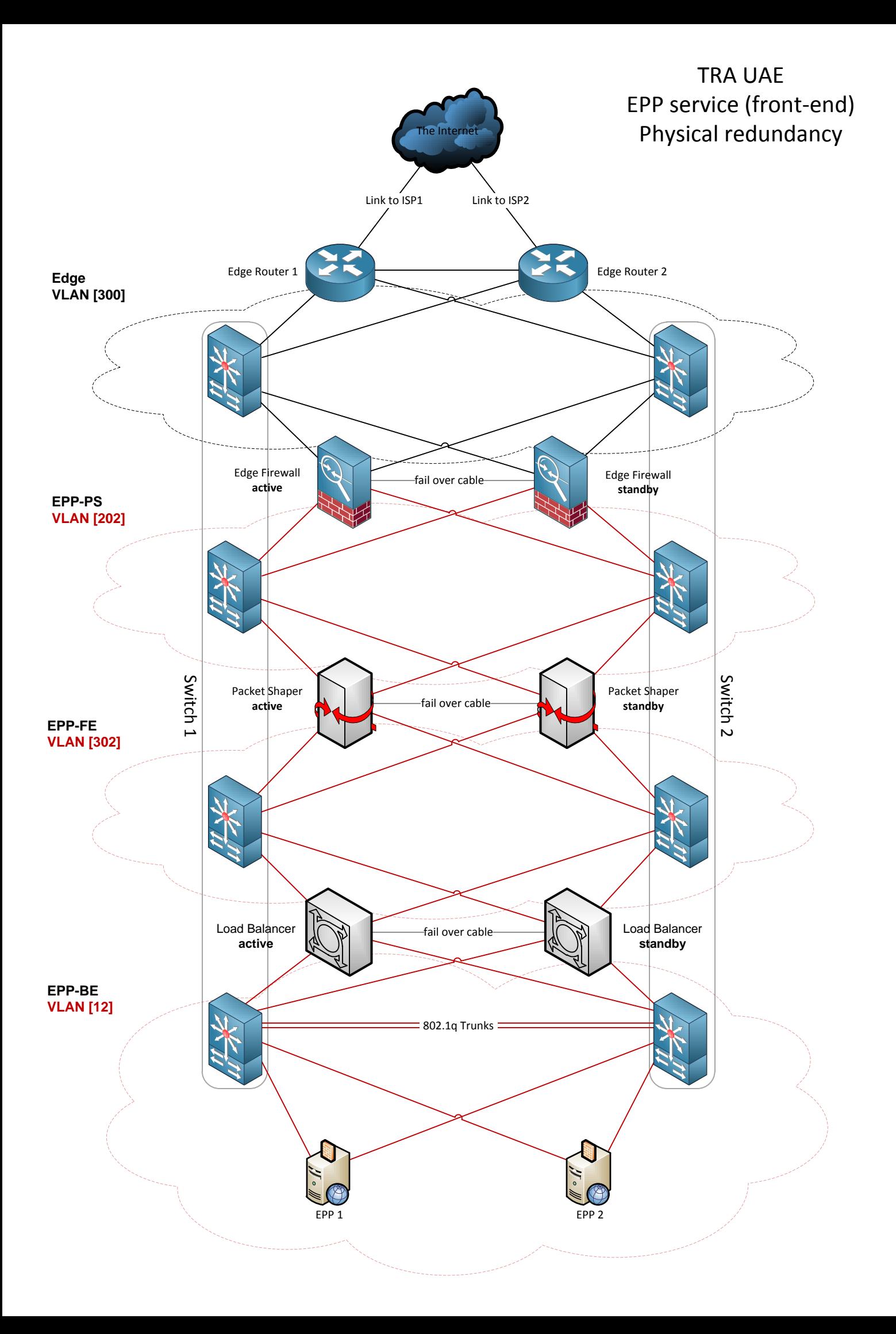

## TRA UAE EPP service (back-end) Physical redundancy

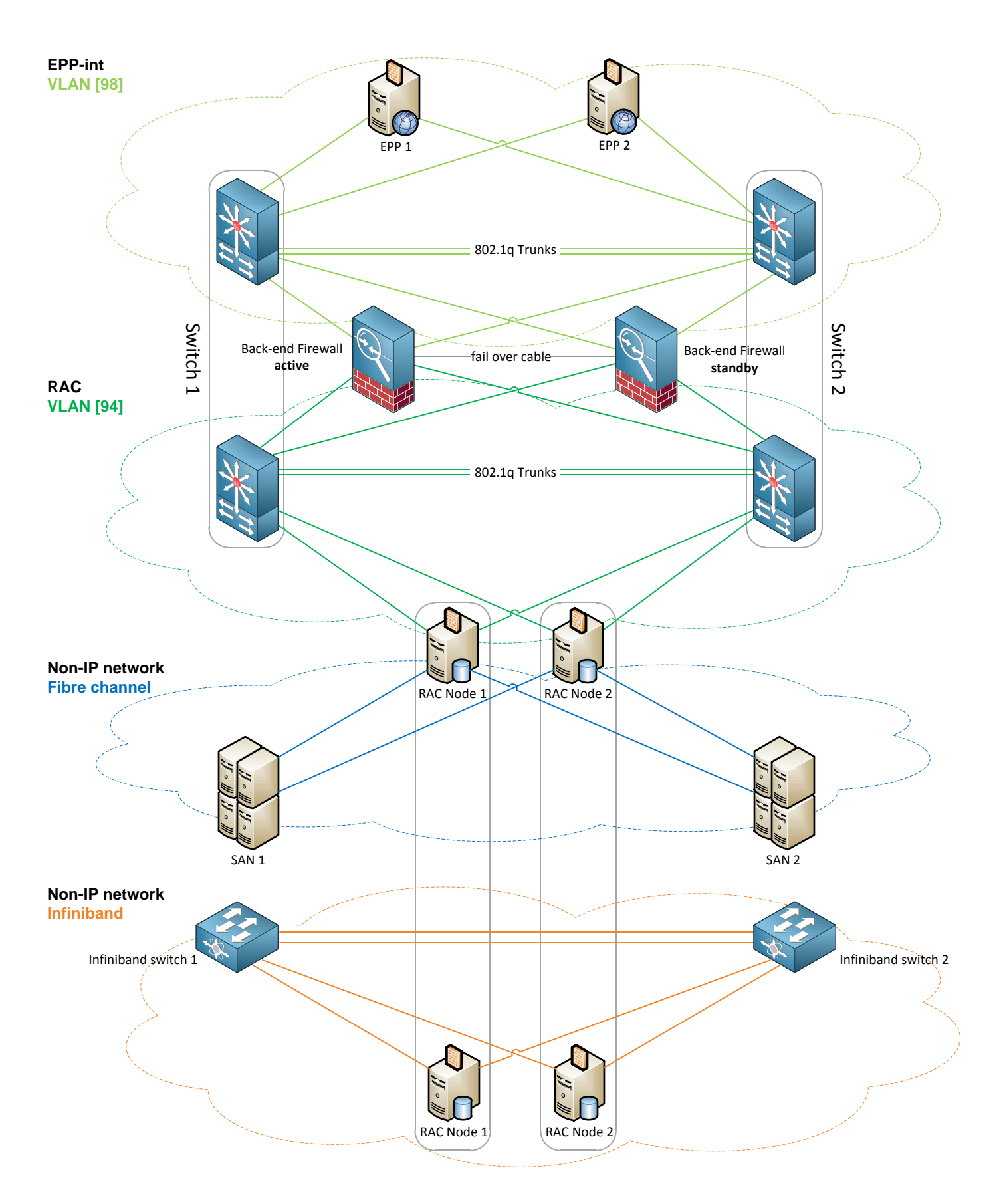

## TRA UAE EPP service. Data flow.

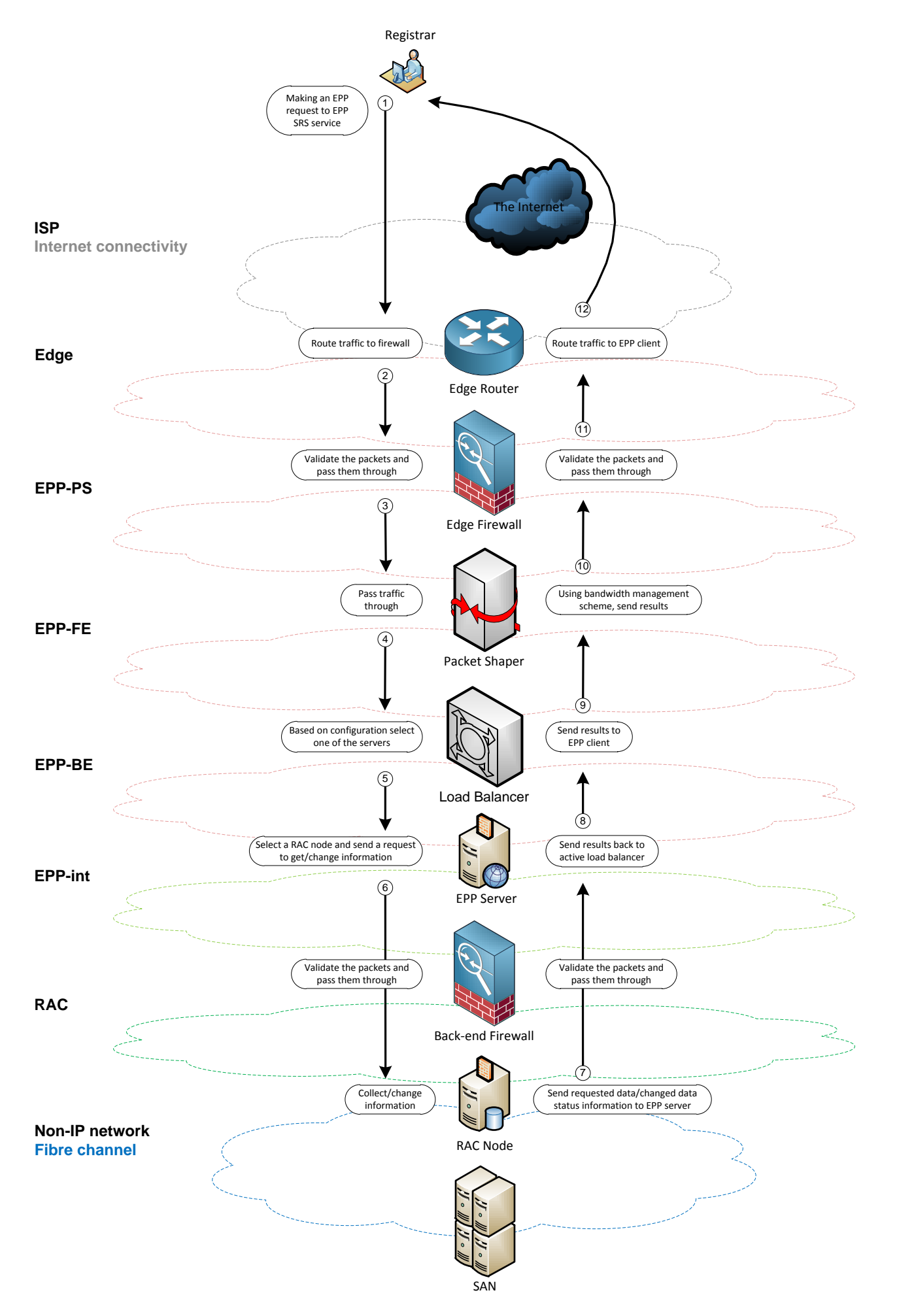

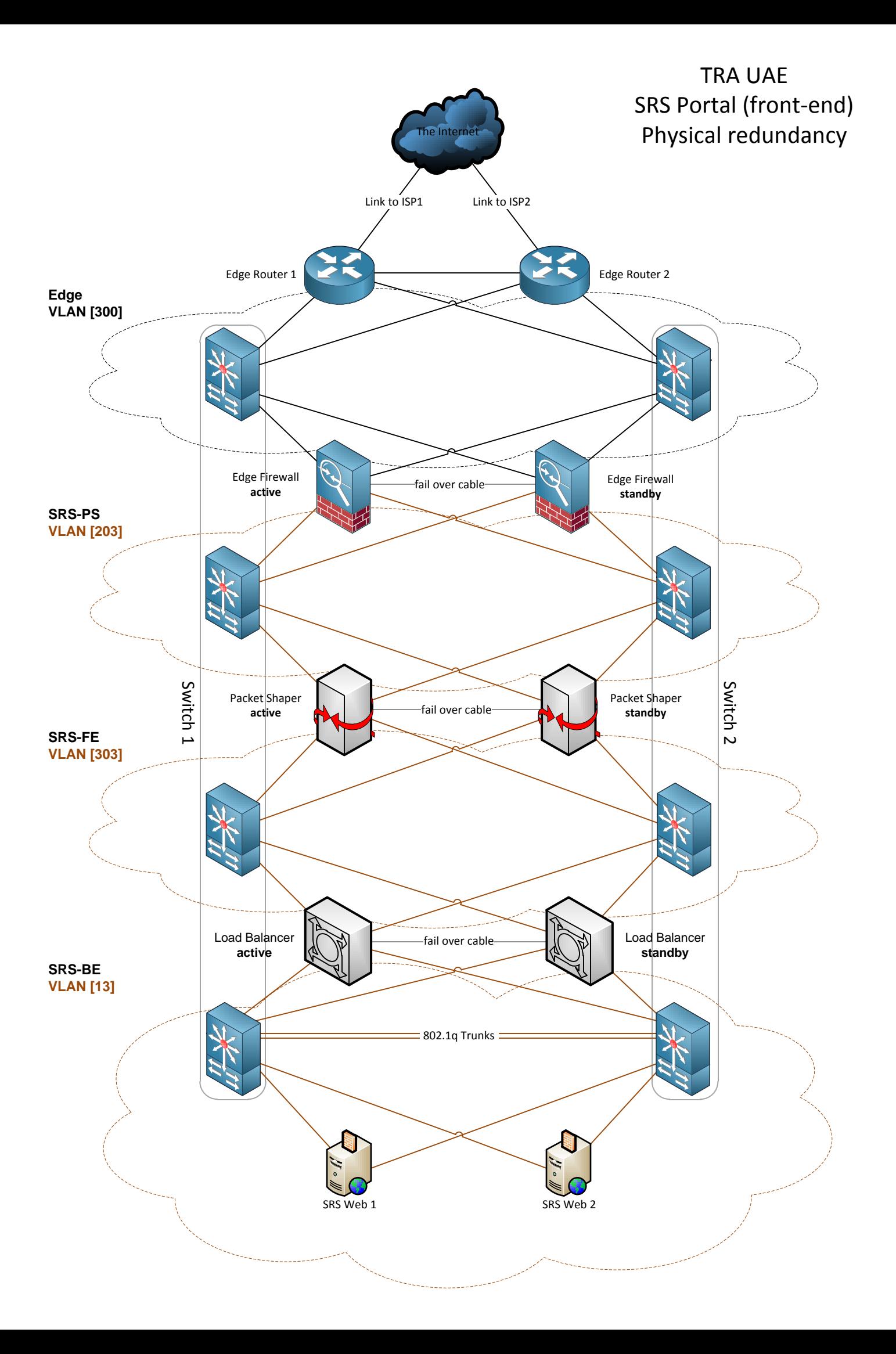

## TRA UAE SRS Portal (back-end) Physical redundancy

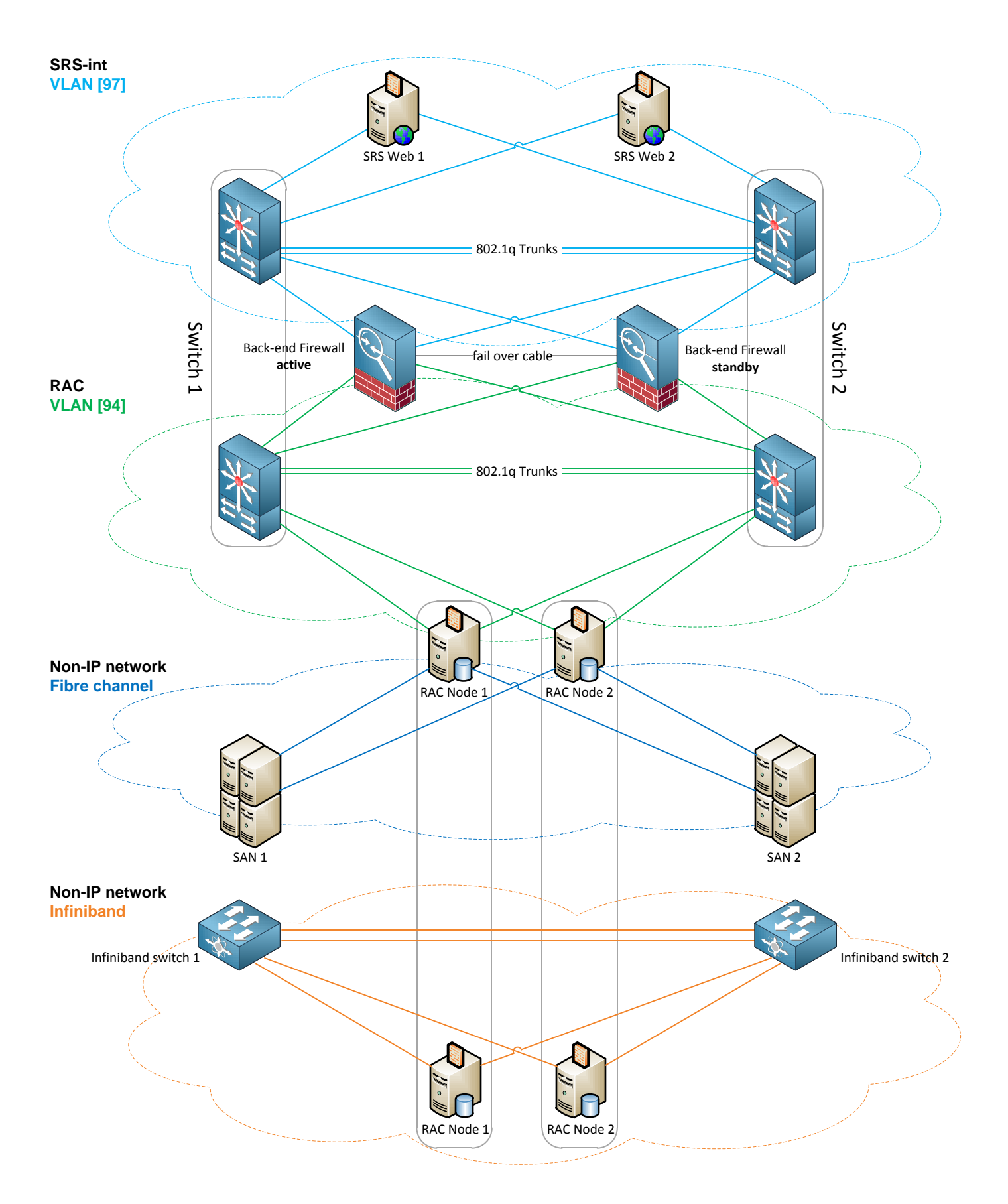

## TRA UAE SRS Portal. Data flow.

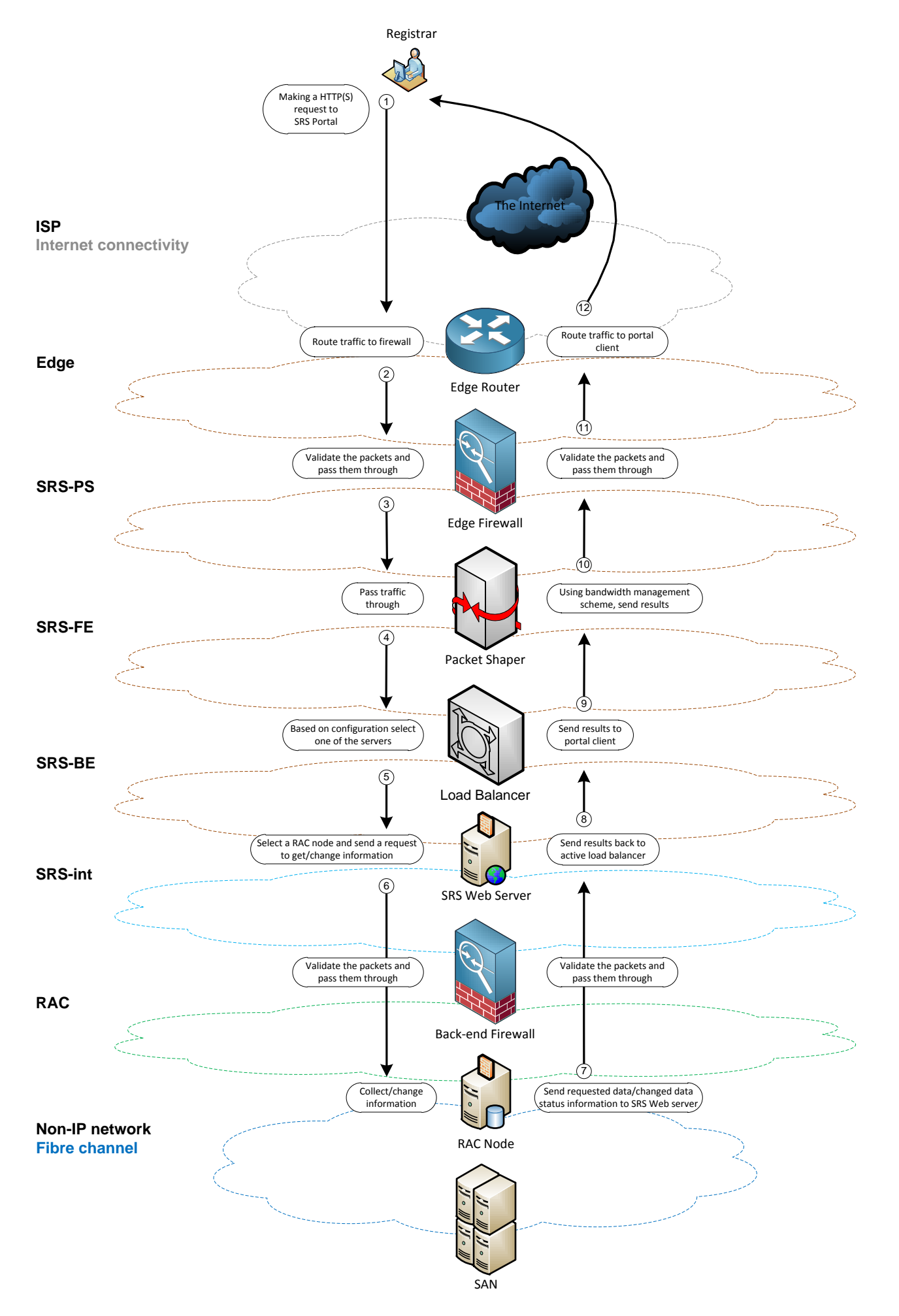